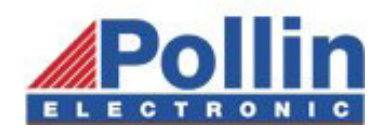

# **Mechanical Dimension**

units in mm $)$ 

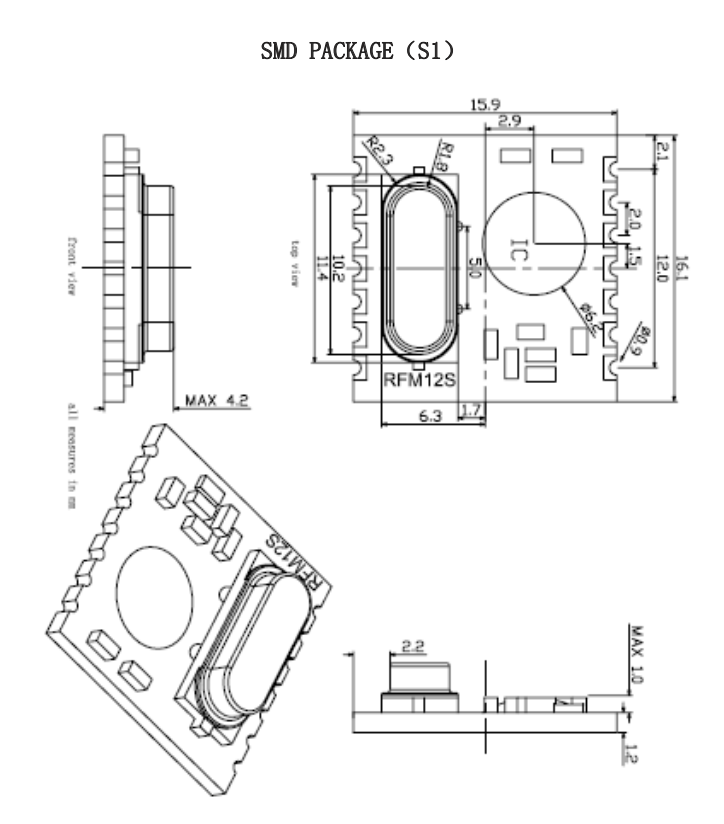

# **Module Model Definition**

model=module-operation band

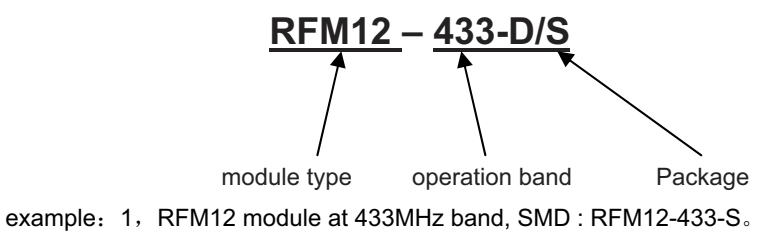

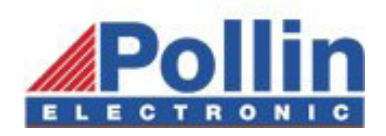

# RF12 programming guide

# **1**ˊ **Brief description**

 $RF12$  is a low cost FSK transceiver IC witch integrated all RF functions in a single chip. It only need a MCU, a crystal, a decouple capacitor and antenna to build a hi reliable FSK transceiver system.

RF12 supports a command interface to setup frequency, deviation, output power and also data rate. No need any hardware adjustment when using in frequency-hopping applications

RF12 can be used in applications such as remote control toys, wireless alarm, wireless sensor, wireless keyboard/mouse, home-automation and wireless data collection.

# **2**ˊ **Commands**

## **1**ˊ **Timing diagram**

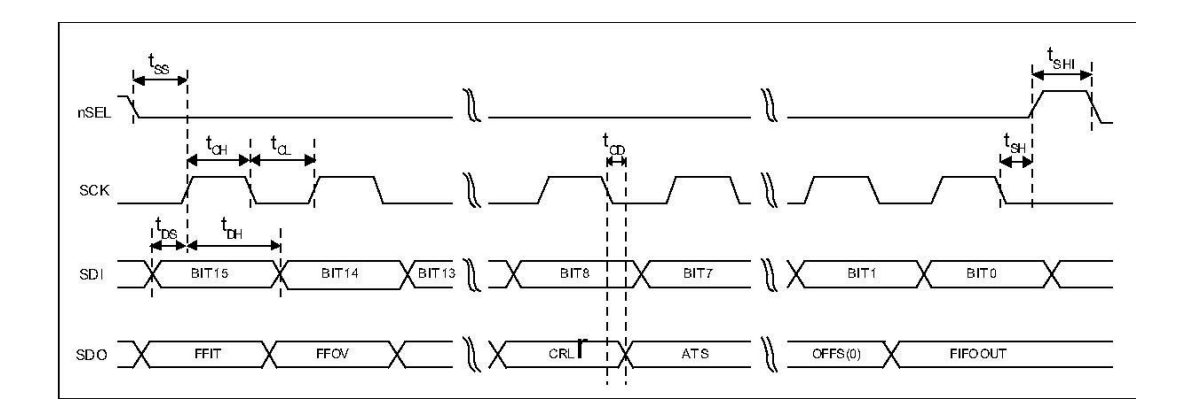

#### **2**ˊ **Configuration Setting Command**

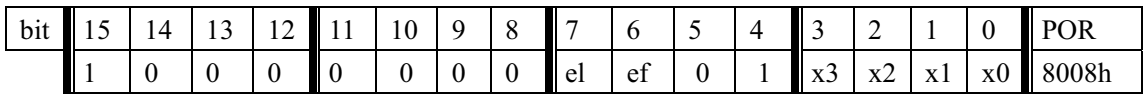

e l: Enable TX register

e f: Enable RX FIFO buffer

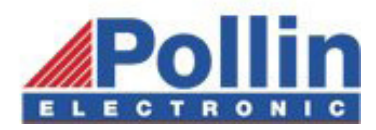

#### x3..x0: select crystal load capacitor

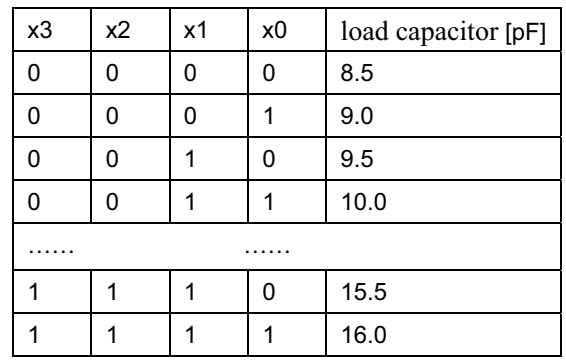

#### **3**ˊ **Power Management Command**

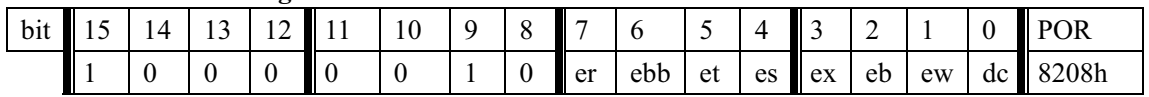

- er: Enable receiver
- ebb: Enable base band block
- et: Enable transmitter
- es: Enable synthesizer
- ex: Enable crystal oscillator
- eb: Enable low battery detector
- ew: Enable wake-up timer
- dc: Disable clock output of CLK pin

#### **4**ˊ **Frequency Setting Command**

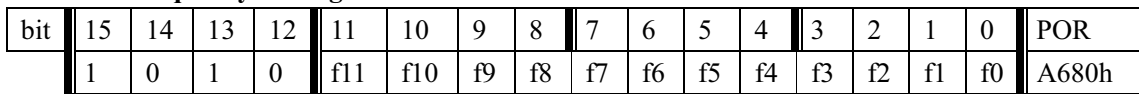

f11..f0: Set operation frequency:

433band: Fc=430+F\*0.0025 MHz

Fc is carrier frequency and F is the frequency parameter.  $36 \le F \le 3903$ 

#### **5**ˊ **Data Rate Command**

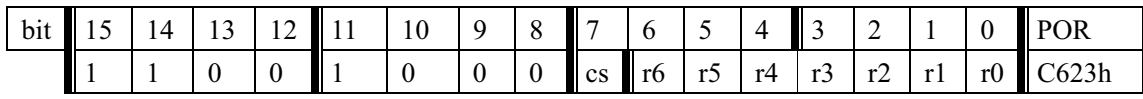

r6..r0: Set data rate:

BR=10000000/29/ $(R+1) / (1+cs*7)$ 

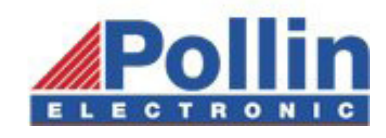

# RFM12

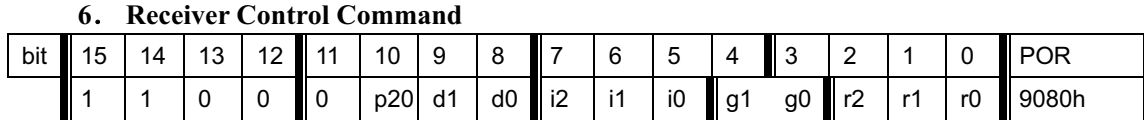

p20: select function of pin20

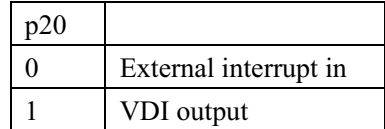

## i2..i0:select baseband bandwidth

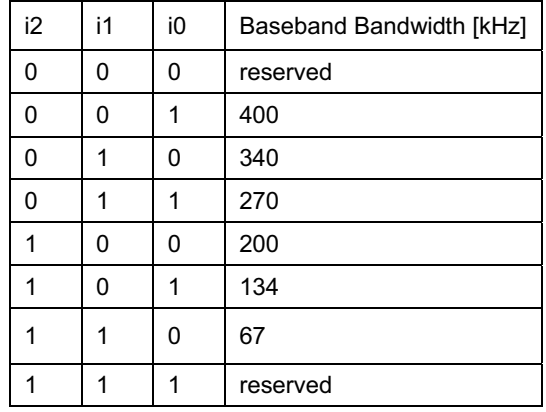

#### d1..d0: select VDI response time

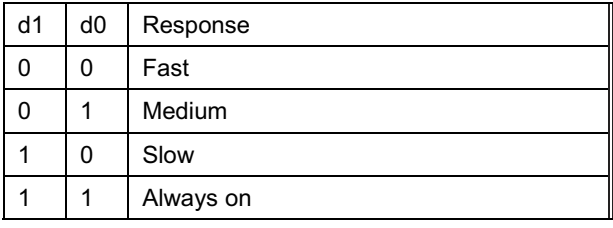

#### g1..g0: select LNA gain

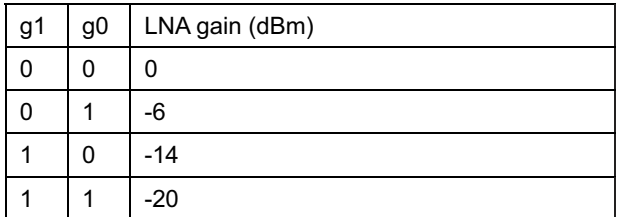

### r2..r0: select DRSSI threshold

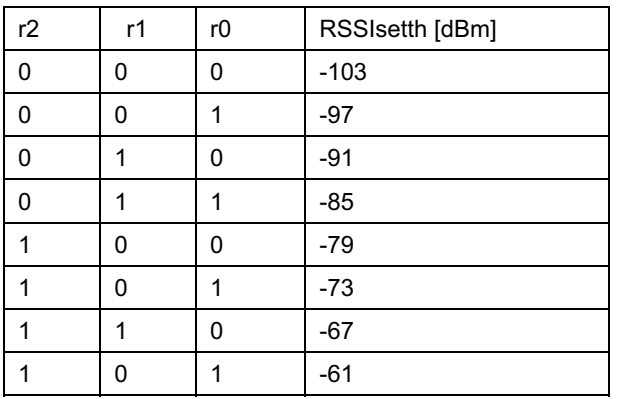

The actual DRSSI threshold is related to LNA setup:  $RSSI_{th} = RSSI_{setth} + G<sub>LNA</sub>$ .

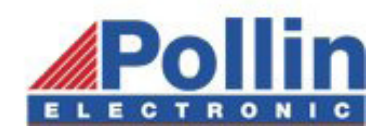

#### 7ˊ **Data Filter Command**

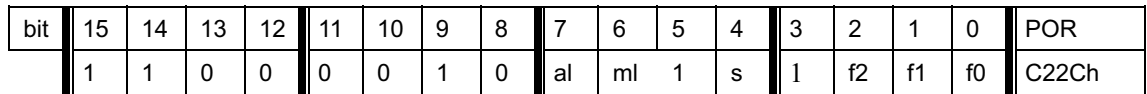

al: Enable clock recovery auto-lock

ml: Enable clock recovery fast mode

s1..s0: select data filter type

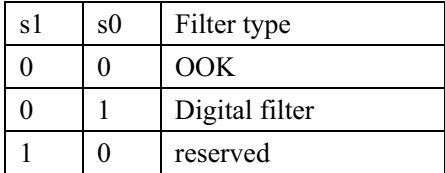

f1..f0: Set DQD threshold

#### **8**ˊ **Output and FIFO mode Command**

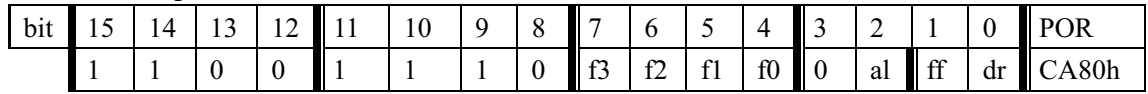

f3..f0: Set FIFO interrupt level

al: select FIFO fill start condition

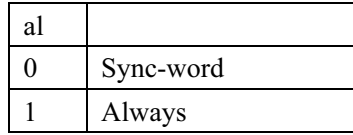

- ff: Enable FIFO fill
- dr: Disable hi sensitivity reset mode

## **9**ˊ **Receiver FIFO Read Command**

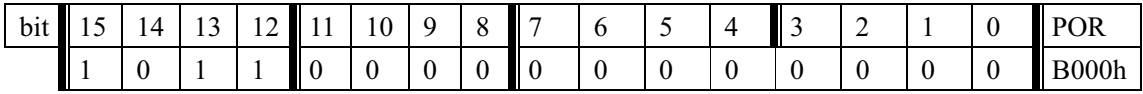

 This command is used to read FIFO data when FFIT interrupt generated. FIFO data output starts at 8<sup>th</sup> SCK period.

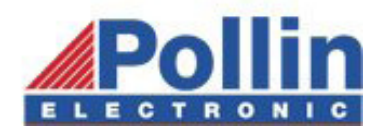

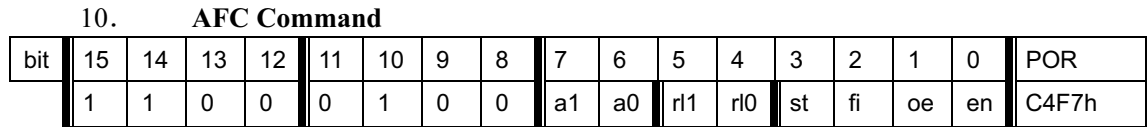

a1..a0: select AFC auto-mode:

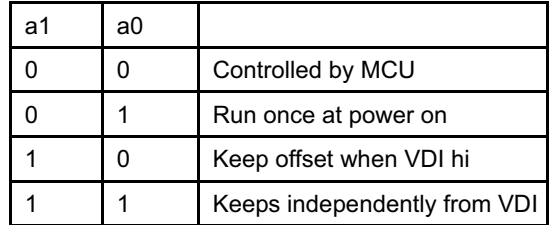

rl1..rl0: select range limit

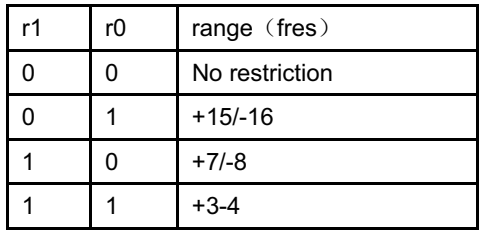

st: st goes hi will store offset into output register

fi: Enable AFC hi accuracy mode

oe: Enable AFC output register

en: Enable AFC funcition

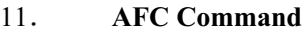

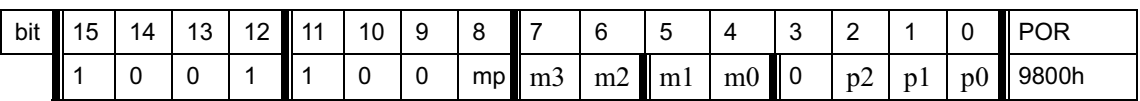

m: select modulation polarity

m2..m0: select frequency deviation:

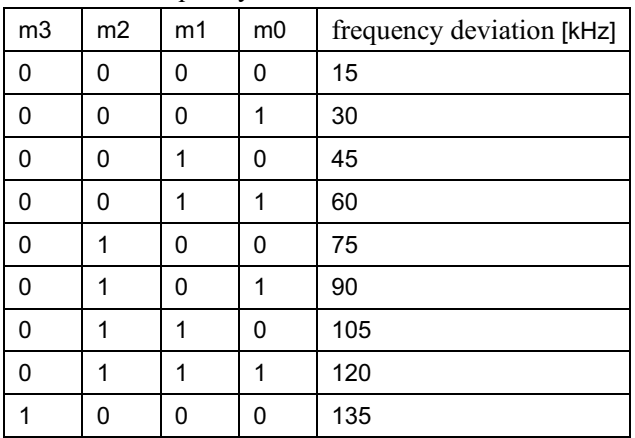

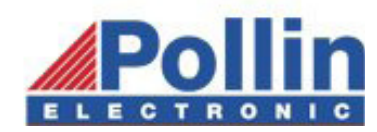

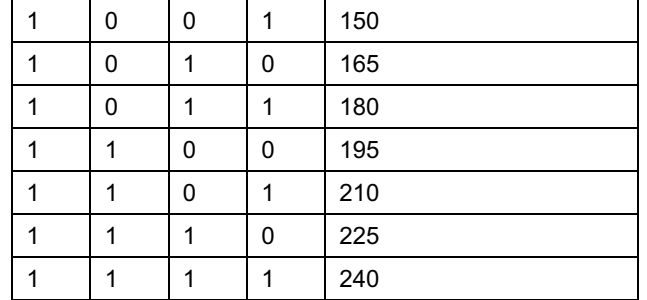

### p2..p0: select output power

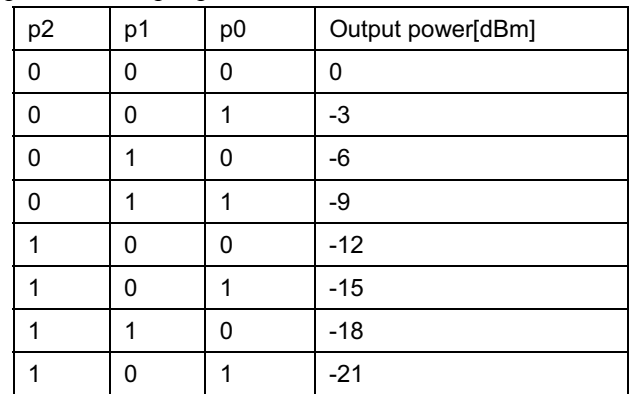

#### **12**ˊ **Transmitter Register Write Command**

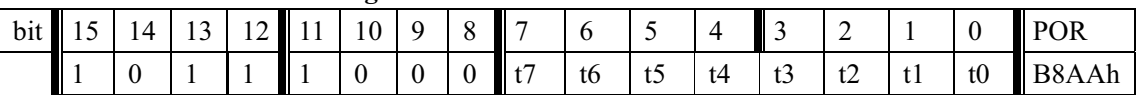

This command is use to write a data byte to RF12 and then RF12 transmit it

## **13**ˊ **Wake-Up Timer Command**

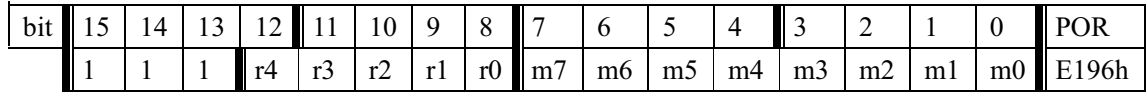

The wake-up period is determined by:

 $T_{\text{wake-up}} = M * 2^R \text{ [ms]}$ 

For continual operation, bit 'et' must be cleared and set

#### 14. 低占空比命令 (Low Duty-Cycle Command)

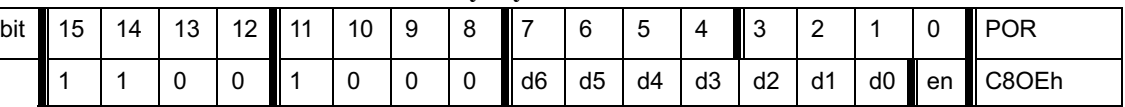

d6..d0: Set duty cycle

D. C. =  $(D * 2 +1) / M *100\%$ 

en: Enable low duty cycle mode

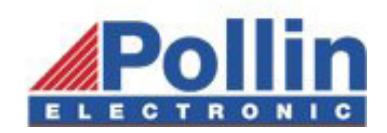

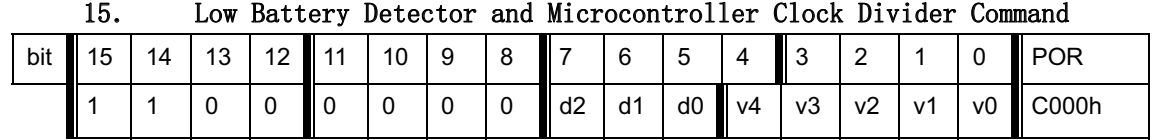

#### 15. Low Battery Detector and Microcontroller Clock Divider Command

d2..d0: select frequency of CLK pin

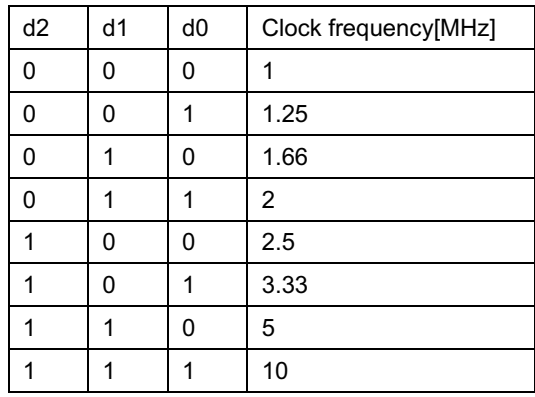

 CLK signal is derive form crystal oscillator and it can be applied to MCU clock in to save a second crystal.

If not used, please set bit "dc" to disable CLK output

 To integrate the load capacitor internal can not only save cost, but also adjust reference frequency by software

v4..v0: Set threshold voltage of Low battery detector:  $V1b=2.2+V*0.1$  [V]

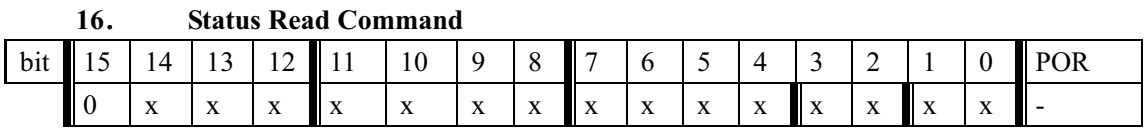

This command starts with a 0 and be used to read internal status register